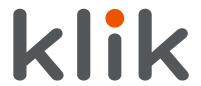

Model: KDHDDP3

USB-C Docking Station with Triple 4K Display
5 x USB-A, 3 x USB-C, Gigabit Ethernet, Card Reader, Audio & AC Power

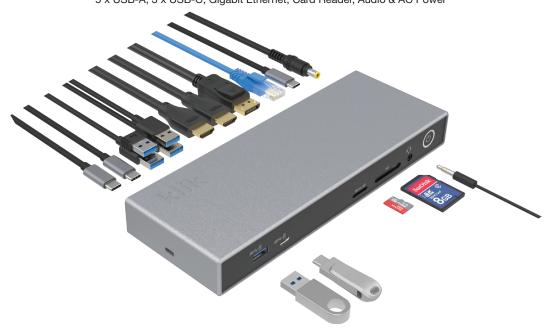

User Manual v1.1

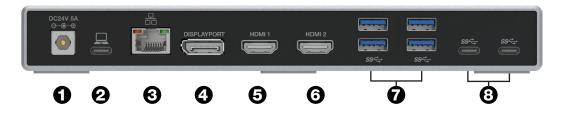

| Port |                             | Description                                                                                                    |  |  |
|------|-----------------------------|----------------------------------------------------------------------------------------------------|--|--|
| 0    | DC Power Input              | Connect the included 120W AC power supply to this port                                                                                                    |  |  |
| 9    | USB-C<br>Host Port          | Connect the docking station to your computer using this USB-C port. Use the included USB-C to USB-C cable                                                                                     |  |  |
| 8    | RJ45 Gigabit<br>Port        | Connect a wired Gigabit Network with an Ethernet cable. The Green LED will illuminate show a connection has been made with the network, a Yellow LED illuminates when the is network activity |  |  |
| 0    | DisplayPort                 | Connect your first monitor to the DisplayPort for maximum single display resolution                                                                                                    |  |  |
| 6    | HDMI Port 1                 | Connect your second monitor to HDMI 1 for maximum dual display resolution                                                                                                    |  |  |
| 0    | HDMI Port 2                 | Connect your third monitor to HDMI 2 for triple monitor display                                                                                                    |  |  |
| 0    | 4 x USB-A 3.0<br>Data Ports | comment des 7 tacrices mendaming neyseara, means arrest, a mes carri, a printer or                                                                                                    |  |  |
| 8    | 2 x USB-C 3.1<br>Data Ports | Connect USB-C devices including flash drives, a web cam or external storage devices to these high speed USB-C 3.1 ports at speeds up to 5Gbps                                                 |  |  |

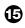

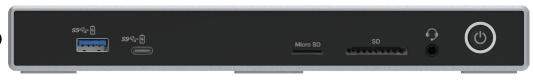

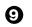

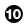

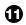

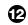

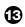

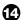

| Port     |                            | Description                                                                                                    |  |  |
|----------|----------------------------|----------------------------------------------------------------------------------------------------|--|--|
| 9        | USB-A 3.0<br>Data & Charge | Connect a USB-A device to this port with data transfer speeds up to 5 Gbps. This port can also be used to charge a phone using the BC1.2 charging specification |  |  |
| 0        | USB-C 3.1<br>Data & Charge | Connect a USB-C device to this port with data transfer speeds up to 5 Gbps. This port car also be used to charge a phone using the BC1.2 charging specification |  |  |
| 1        | Micro SD Card              | Insert a Micro SD card to access your photos, video and other media                                                                                             |  |  |
| 12       | SD Card                    | Insert an SD card to access your photos, video and other media                                                                                                  |  |  |
| 13       | 3.5mm Audio<br>Socket      | Connect you headphones, headset with microphone or speakers to this port                                                                                        |  |  |
| 14       | Power Button               | Press this button to turn the docking station On or Off                                                                                                    |  |  |
| <b>1</b> | Security Slot              | Protect your investment and secure your dock using a K-Slot locking device                                                                                      |  |  |

#### Maximum Monitor Resolutions

The maximum monitor resolution supported by this docking station will depend on your computer's USB-C port. Check with your computer's specifications to determine if your USB-C port supports DisplayPort 1.2 or DisplayPort 1.4 or DisplayPort 1.4 with DSC (Display Stream Compression).

| Laptop USB-C Port        | Single Monitor    | Dual Monitor          | Triple Monitor                                 |
|--------------------------|-------------------|-----------------------|------------------------------------------------|
| DisplayPort 1.2          | 3840 x 2160 @30Hz | 2 x 1920 x 1080 @60Hz | 3 x 1920 x 1080 @30Hz                          |
| DisplayPort 1.4          | 3840 x 2160 @60Hz | 2 x 3840 x 2160 @30Hz | 1 x 3840 x 2160 @30Hz<br>2 x 1920 x 1080 @60Hz |
| DisplayPort 1.4 with DSC | 3840 x 2160 @60Hz | 2 x 3840 x 2160 @60Hz | 3 x 3840 x 2160 @30Hz                          |

### Operation

Connect the included AC power supply to the rear of the docking station and plug the other end into a power outlet.

Connect the docking station to your computer using the included USB-C to USB-C cable. Plug one end into a USB-C port on your computer and the other into the USB-C port on the docking station labelled with the computer icon

Connect 1, 2 or 3 monitors to the ports.

- Using a single monitor, max resolution is 4K Ultra HD 3840 x 2160 @60Hz
- Using 2 monitors the max resolution is 2 x 4K Ultra HD 3840 x 2160 @60Hz
- Using 3 monitors the max resolution is 3 x 4K Ultra HD 3840 x 2160 @30Hz

Windows computers support MST (Multi-Stream Transport) allowing you to extend your computer's desktop to additional monitors. This USB-C docking station supports MST and allows you to have one image on your computer and extend to 3 additional monitors with 3 different independent images.

Note: macOS & ChromeOS do not support MST. This dock will not support multiple monitors on MacBooks or Chromebooks.

Connect your USB-A and USB-C devices to the USB-A and USB-C ports on the front and back of the docking station such as USB flash drives, external storage devices, webcams or other USB peripherals. The maximum data transfer rate is 5Gbps.

You can also use the USB-A and USB-C ports on the front of the dock to charge your phone and other USB devices using the BC1.2 charging specification.

Connect an Ethernet network cable to the RJ45 Gigabit LAN port. This will connect your computer to a wired Ethernet network. The green LED indicates connection to a network. The yellow LED indicates network activity.

Use either the SD or Micro SD slots on the front of the dock to access your photos, videos or other digital files.

To listen to audio through speakers or headphones, or use a headset with microphone, connect to the 3.5mm audio socket on the front of the dock.

### **Specifications**

- Connect three monitors, a keyboard & mouse, USB storage devices, a Gigabit network, headphones or speakers and other USB devices all via a single USB-C connection
- Included 120W power supply provides up to 85W of USB-C power to charge your laptop
- Run three monitors in extended desktop mode for Windows
- $\bullet$  Supports triple monitors at 4K Ultra HD 3840 x 2160 @30Hz  $^{\star}$
- Supports dual monitors at 4K Ultra HD 3840 x 2160 @60Hz \*
- 2 x HDMI monitor ports & 1 x DisplayPort
- 5 x USB-A 3.0 data ports (5Gbps)

- 3 x USB-C 3.1 data port (5Gbps)
- 1 x RJ45 Gigabit Ethernet network port
- 1 x SD & 1 x Micro SD Card Reader Slot that supports SD, SDHC I/II/III and SDXC I/II/III at UHS-I high speeds
- 1 x 3.5mm audio port for headphones or speakers
- 1 x USB-C female port to connect to host computer
- 1 x Security Locking Slot
- Dimensions: 215 x 80 x 26mm
- · Weight: 325g

#### In the Box

- 1 x KDHDDP3 USB-C Docking Station
- 1 x 120W AC Power Supply
- 1 x 1m USB-C to USB-C Cable
- 1 x User Manual

# **Trouble Shooting**

## Monitors not Working

This docking station uses a technology called DisplayPort Alternate Mode (often referred to as DP Alt-Mode) to send your computer's video signal to connected monitors. If the monitors connected to the docking station are not working, your computer's USB-C port may not support DP Alt-Mode.

Please check with your computer's specifications to see if your computer's USB-C port supports DP Alt-Mode. All USB-C ports look physically the same and some manufacturers label their USB-C ports to indicate if they support DP Alt-Mode or not, however many do not have any labels at all. Your owner's manual or the manufacturer's website will help you find if your computer's USB-C port supports DP Alt-Mode. If your computer's USB-C port supports Thunderbolt 3 or Thunderbolt 4, then it also supports DP Alt-Mode and will work with this docking station.

#### **Connection Issues**

If you are experiencing connection problems, unplug the docking station from your computer and replug or unplug and replug the connection that is experiencing problems.

<sup>\*</sup> Computer's USB-C port must support DisplayPort 1.4 with DSC

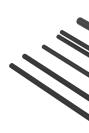

USB-C is a trademark of USB Implementers Forum. HDMI is a registered trademark of HDMI Licensing LLC in the United States and other countries. Windows is a registered trademark of Microsoft Corporation in the United States and other countries. Mac, MacBook and macOS are trademarks of Apple Inc. registered in the U.S. and other countries. Chromebook and ChromeOS are trademarks of Google Inc.

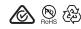

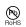

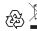

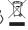

www.comsol.com.au Made in China